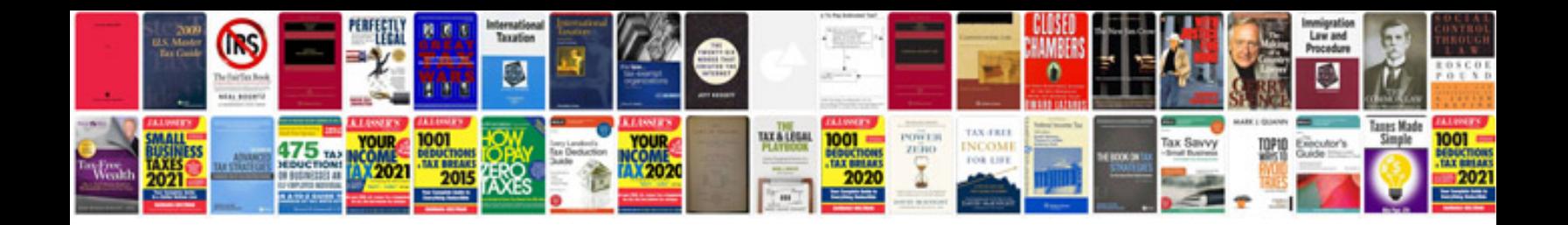

**Accounting for managers collier**

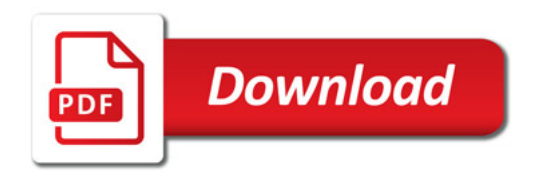

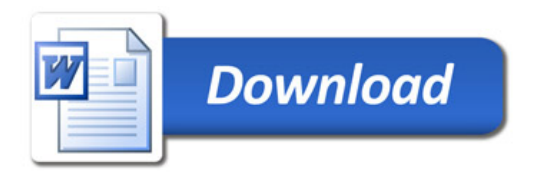